Koichi Hashimoto Graduate School of Information Sciences

Text: Nonlinear Control Systems — Analysis and Design, Wiley Author: Horacio J. Marquez

Web: http://www.ic.is.tohoku.ac.jp/~koichi/system\_control/

## **Today's topics**

- *•* Linearization
- *•* Robot Kinematics
- *•* Robot Control
- *•* Examples
- *•* Robot Dynamics

#### Linearization

*mg θ l •* Dynamical equation:  $ml\ddot{\theta} + mg\sin\theta + bl\dot{\theta} = 0$ • State variables:  $x_1 = \theta, x_2 = \dot{\theta}$  $\dot{x}_1 = x_2$ *x*˙2 = *− g l* sin *x*1 *− b m x*2 *•* Equilibrium points:  $\int x_1$ *x*2 ] = [ *nπ* 0 ]  $n = 0, \pm 1, \pm 2, \ldots$  *•* System

$$
\dot{x}_1 = x_2
$$
  

$$
\dot{x}_2 = -\frac{g}{l}\sin x_1 - \frac{b}{m}x_2
$$

• Around 
$$
[x_1, x_2] = [0, 0]^T
$$
  
\n
$$
\begin{bmatrix} \dot{x}_1 \\ \dot{x}_2 \end{bmatrix} = \begin{bmatrix} \frac{\partial f_1}{\partial x_1} & \frac{\partial f_1}{\partial x_2} \\ \frac{\partial f_2}{\partial x_1} & \frac{\partial f_2}{\partial x_2} \end{bmatrix} \begin{bmatrix} x_1 \\ x_2 \end{bmatrix} = \begin{bmatrix} 0 & 1 \\ -\frac{g}{l} & -\frac{b}{m} \end{bmatrix} \begin{bmatrix} x_1 \\ x_2 \end{bmatrix}
$$

*•* Eigenvalues of A:

$$
s(s + \frac{b}{m}) + \frac{g}{l} = 0, \quad \text{stable}
$$

*•* System

$$
\dot{x}_1 = x_2
$$
  

$$
\dot{x}_2 = -\frac{g}{l}\sin x_1 - \frac{b}{m}x_2
$$

• Around  $[x_1, x_2] = [\pi, 0]^T$  $\int \dot{x}_1$  $\dot{x}_2$ ] =  $\sqrt{ }$  $\left| \right|$  $\left| \right|$  $\overline{1}$ *∂f*1 *∂x*1 *∂f*1 *∂x*2 *∂f*2 *∂x*1 *∂f*2 *∂x*2  $\overline{\phantom{a}}$  $\left| \right|$  $\mathbf{I}$  $\perp$  $\begin{matrix} \phantom{-} \end{matrix}$  $\parallel$  $\overline{\phantom{a}}$  $\Big\}$  $\parallel$  $\Big\}$  $\parallel$  $|x=[\pi,0]^T$  $\sqrt{x_1}$ *x*2 ] =  $\begin{bmatrix} 0 & 1 \end{bmatrix}$ *g <sup>l</sup> <sup>−</sup> <sup>b</sup> m*  $\bigcap x_1$ *x*2 ]

*•* Eigenvalues of A:

$$
s(s + \frac{b}{m}) - \frac{g}{l} = 0, \quad \text{unstable}
$$

### Robot Kinematics

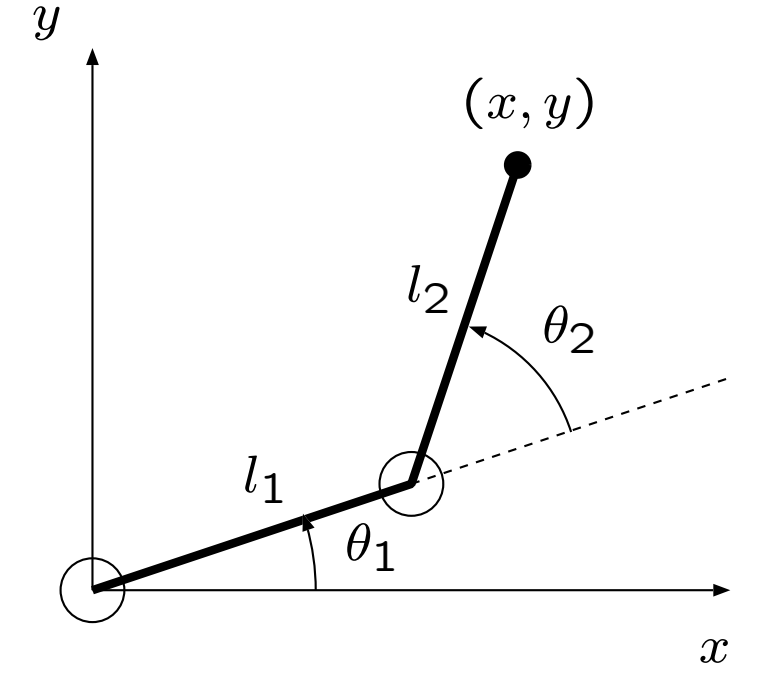

*•* Endtip Position:

$$
x = l_1 \cos \theta_1 + l_2 \cos(\theta_1 + \theta_2)
$$
  

$$
y = l_1 \sin \theta_1 + l_2 \sin(\theta_1 + \theta_2)
$$

- Let the endtip position  $r = (x, y)$ be the output (what we want to control).
- Let the joint angle  $\theta = (\theta_1, \theta_2)$  be the state (the variable sufficient to describe the system status).
- *•* Suppose that the motor driver is
- velocity control, i.e., the input is

$$
u = \begin{bmatrix} u_1 \\ u_2 \end{bmatrix} = \begin{bmatrix} \dot{\theta}_1 \\ \dot{\theta}_2 \end{bmatrix}.
$$

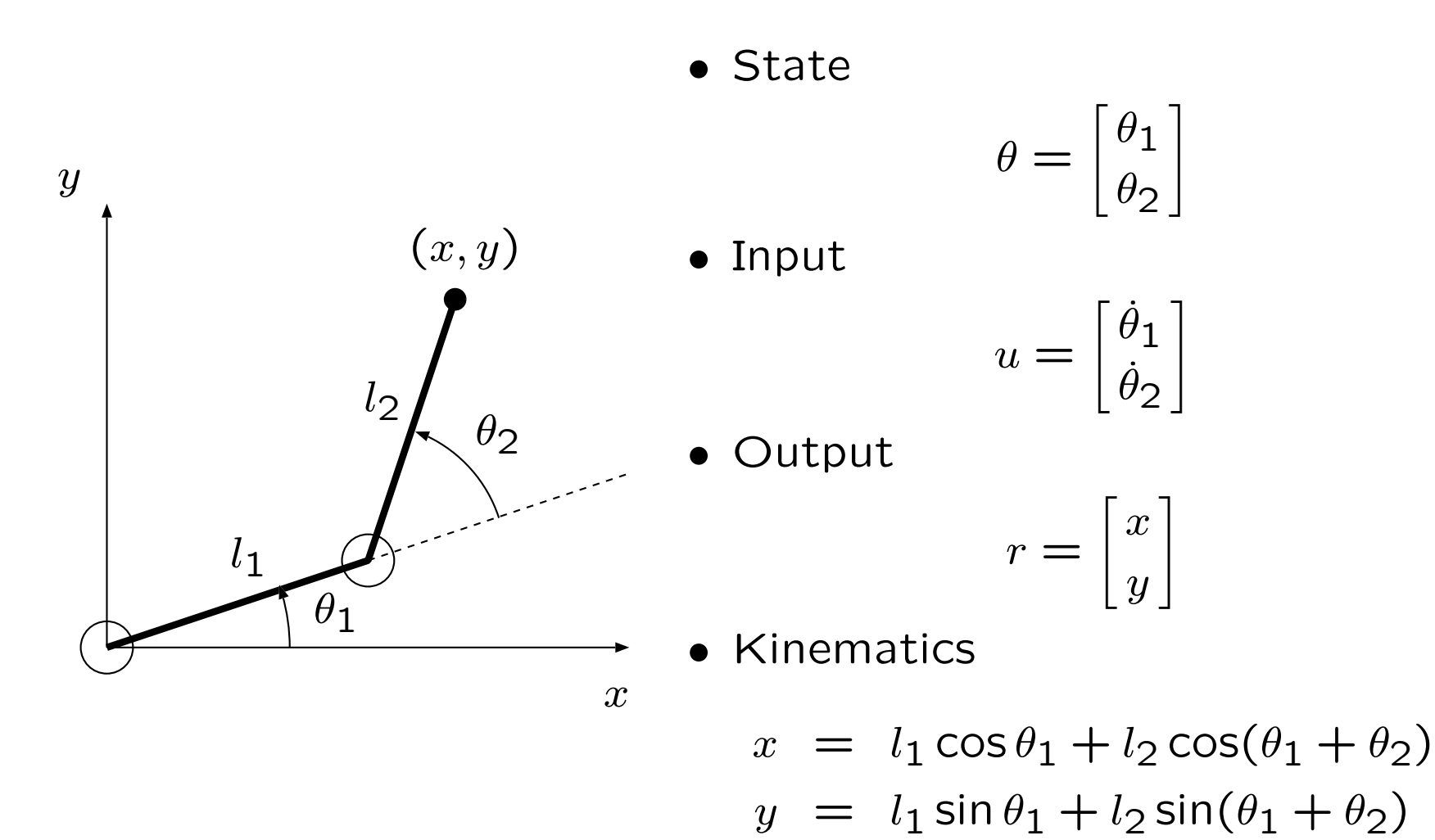

*•* State equation (**kinematic nonlinearity**):

$$
\begin{array}{rcl}\n\dot{\theta} & = & u \\
r & = & g(\theta)\n\end{array}
$$

where

$$
g(\theta) = \begin{bmatrix} x \\ y \end{bmatrix} = \begin{bmatrix} l_1 \cos \theta_1 + l_2 \cos(\theta_1 + \theta_2) \\ l_1 \sin \theta_1 + l_2 \sin(\theta_1 + \theta_2) \end{bmatrix}
$$

#### *•* Dynamical equation:

$$
\dot{x} = -l_1 \sin \theta_1 \dot{\theta}_1 - l_2 \sin(\theta_1 + \theta_2)(\dot{\theta}_1 + \dot{\theta}_2)
$$
  

$$
\dot{y} = l_1 \cos \theta_1 \dot{\theta}_1 + l_2 \cos(\theta_1 + \theta_2)(\dot{\theta}_1 + \dot{\theta}_2)
$$

i.e.,

$$
\begin{bmatrix} \dot{x} \\ \dot{y} \end{bmatrix} = \begin{bmatrix} -l_1 \sin \theta_1 - l_2 \sin(\theta_1 + \theta_2) & -l_2 \sin(\theta_1 + \theta_2) \\ l_1 \cos \theta_1 + l_2 \cos(\theta_1 + \theta_2) & l_2 \cos(\theta_1 + \theta_2) \end{bmatrix} \begin{bmatrix} u_1 \\ u_2 \end{bmatrix}
$$

*•* Input-Output (*u*-*r*) dynamics

$$
\dot{r}=J(\theta)u,
$$

where

$$
u = \dot{\theta}
$$
 and  $J(\theta) = \frac{\partial g}{\partial \theta} = \begin{bmatrix} \frac{\partial x}{\partial \theta_1} & \frac{\partial x}{\partial \theta_2} \\ \frac{\partial y}{\partial \theta_1} & \frac{\partial y}{\partial \theta_2} \end{bmatrix}$ .

*•* The matrix *J*(*θ*) is called **Jacobi matrix**.

$$
J(\theta) = \begin{bmatrix} -l_1 \sin \theta_1 - l_2 \sin(\theta_1 + \theta_2) & -l_2 \sin(\theta_1 + \theta_2) \\ l_1 \cos \theta_1 + l_2 \cos(\theta_1 + \theta_2) & l_2 \cos(\theta_1 + \theta_2) \end{bmatrix}
$$

### Robot Control

- *•* How to control?
- *•* The objective is

$$
r = \begin{bmatrix} x \\ y \end{bmatrix} \quad \rightarrow \quad r_d = \begin{bmatrix} x_d \\ y_d \end{bmatrix}.
$$

*•* Let *K* be a gain matrix and suppose the following velocity control law

$$
u = K(r_d - r)
$$

where

$$
u = \dot{\theta} = \begin{bmatrix} \dot{\theta}_1 \\ \dot{\theta}_2 \end{bmatrix}, \quad K = \begin{bmatrix} k_{11} & k_{12} \\ k_{21} & k_{22} \end{bmatrix}.
$$

*•* How to choose *K*?

*•* Closed loop equation:

$$
\dot{r} = J(\theta)\dot{\theta} = J(\theta)K(r_d - r)
$$

*•* A typical choice for *K* is *λJ−*1, which yields

$$
\dot{r} = J(\theta)\dot{\theta} = \lambda J(\theta)J^{-1}(\theta)(r_d - r) = \lambda(r_d - r)
$$

*•* Let *s* = *r − r<sup>d</sup>* then we have a linearized system

$$
\dot{s} = -\lambda s, \qquad s = e^{-\lambda t} s_0
$$

and thus

$$
s \to 0, \quad \text{i.e.,} \quad r \to r_d \quad \text{(as} \quad t \to \infty\text{)}
$$

• The control law  $K = \lambda J^{-1}(\theta)$ , i.e.,

$$
\dot{\theta} = \lambda J^{-1}(\theta)(r_d - r)
$$

is called **resolved motion rate control**. (Whitney, 1969)

*•* Consider the following Lyapunov function candidate:

$$
V = (r_d - r)^T (r_d - r) \ge 0
$$

*•* Then we have the derivative as follows

$$
\dot{V} = -2(r_d - r)^T \dot{r}
$$
  
= -2(r\_d - r)^T J(\theta) \dot{\theta}  
= -2(r\_d - r)^T J(\theta) K(r\_d - r)  
= -2(r\_d - r)^T (r\_d - r) \le 0

•  $V = 0$  and  $\dot{V} = 0$  if and only if  $r = r_d$ .

• **Theorem 3.2** Let  $x = 0$  be an equilibrium point of  $\dot{x} =$  $f(x)$ ,  $f: D \to \mathbb{R}^n$ , and let  $V: D \to \mathbb{R}$  be a continuously differentiable function such that (i)  $V(0) = 0$ , (ii)  $V(x) > 0$  in  $D - \{0\}$ (iii)  $\dot{V}(x) < 0$  in  $D - \{0\},$ then  $x = 0$  is asymptotically stable.

- When  $K = J(\theta)^{-1}$ , we have  $V(s) > 0$  and  $\dot{V}(s) < 0$  for  $s = r - r_d \neq 0$  while  $V(0) = 0$  and  $\dot{V}(0) = 0$ .
- *•* Thus RMRC is asymptotically stable in lyapunov's sense.

**Robot Control:** *J −*1 *d*

*•* Even if the state dependent feedback gain is not possible, we can select

$$
K = \lambda J_d^{-1}
$$
 where  $J_d^{-1} = inv(J(\theta_d))$  (const.)  
where  $\theta$  is the desired joint angle set that satisfies

where  $\theta_d$  is the desired joint angle set that satisfies

$$
r_d = f(\theta_d)
$$

*•* This choice

$$
u = \lambda J_d^{-1}(r_d - r)
$$

ensures that

$$
\dot{V} = -2(r_d - r)^T J(\theta) K(r_d - r)
$$
  
= 
$$
-2\lambda (r_d - r)^T J(\theta) J_d^{-1}(r_d - r) < 0
$$
  
around  $\theta = \theta_d$  because  $J(\theta) J_d^{-1} = I$  at  $\theta = \theta_d$ .

#### **Robot Control:**  $J_d^T$ *d*

- *•* The stability is yielded by the positive definiteness of *J*(*θ*)*K* around  $\theta = \theta_d$ .
- *•* Another choice

$$
u = \lambda J_d^T(r_d - r)
$$

can also ensures that

$$
\dot{V} = -2(r_d - r)^T J(\theta) K(r_d - r)
$$
  
= -2\lambda (r\_d - r)^T J(\theta) J\_d^T(r\_d - r) < 0

around  $\theta = \theta_d$  because  $J(\theta)J_d^T$  $\frac{d}{d}$  is positive definite at  $\theta = \theta_d$ . *•* Efficient second order minimization

$$
u = \lambda \frac{1}{2} (J(\theta) + J_d)^{-1} (r_d - r)
$$

•  $J_{\text{esm}} = \frac{1}{2}(J(\theta) + J_d)$  can approximate the Taylor expansion of *r<sup>d</sup> − r* to the second order.

$$
\dot{V} = -2(r_d - r)^T J(\theta) K(r_d - r)
$$
  
= 
$$
-2\lambda (r_d - r)^T J(\theta) J_{\text{esm}}^{-1}(r_d - r) < 0
$$

around  $\theta = \theta_d$  because  $J(\theta)J_{\text{esm}}^{-1} = I$  at  $\theta = \theta_d$ .

#### Example

# Example 20

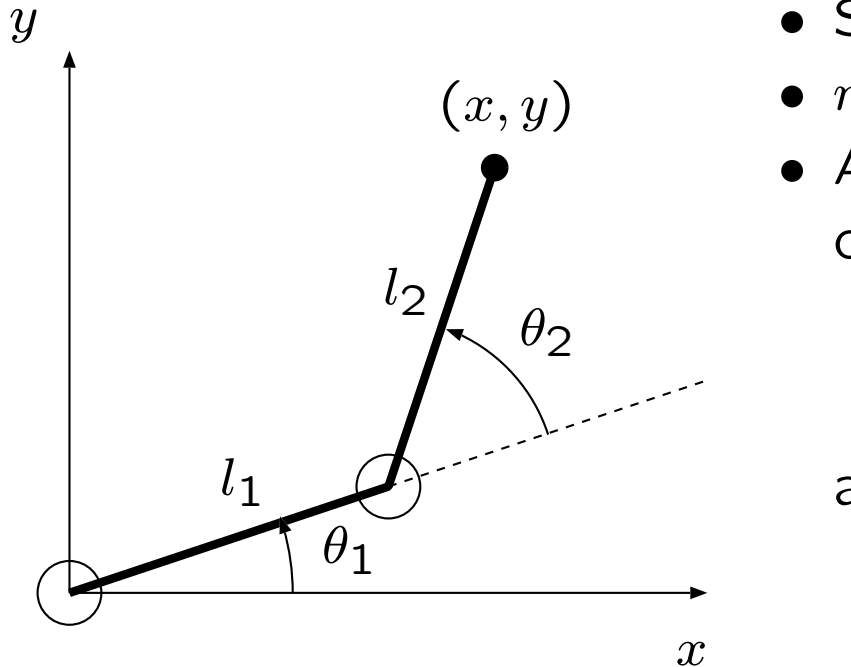

- Suppose that  $l_1 = l_2 = 1$
- $r_d = [0, 1]^T$  and  $r_0 = [1, 1]^T$
- *•* At the desired position the Jacobi matrix is

$$
J_d = \begin{bmatrix} -1 & -1/2 \\ 0 & -\sqrt{3}/2 \end{bmatrix},
$$

and

$$
J_d^{-1} = \begin{bmatrix} -1 & 1/\sqrt{3} \\ 0 & -2/\sqrt{3} \end{bmatrix}
$$

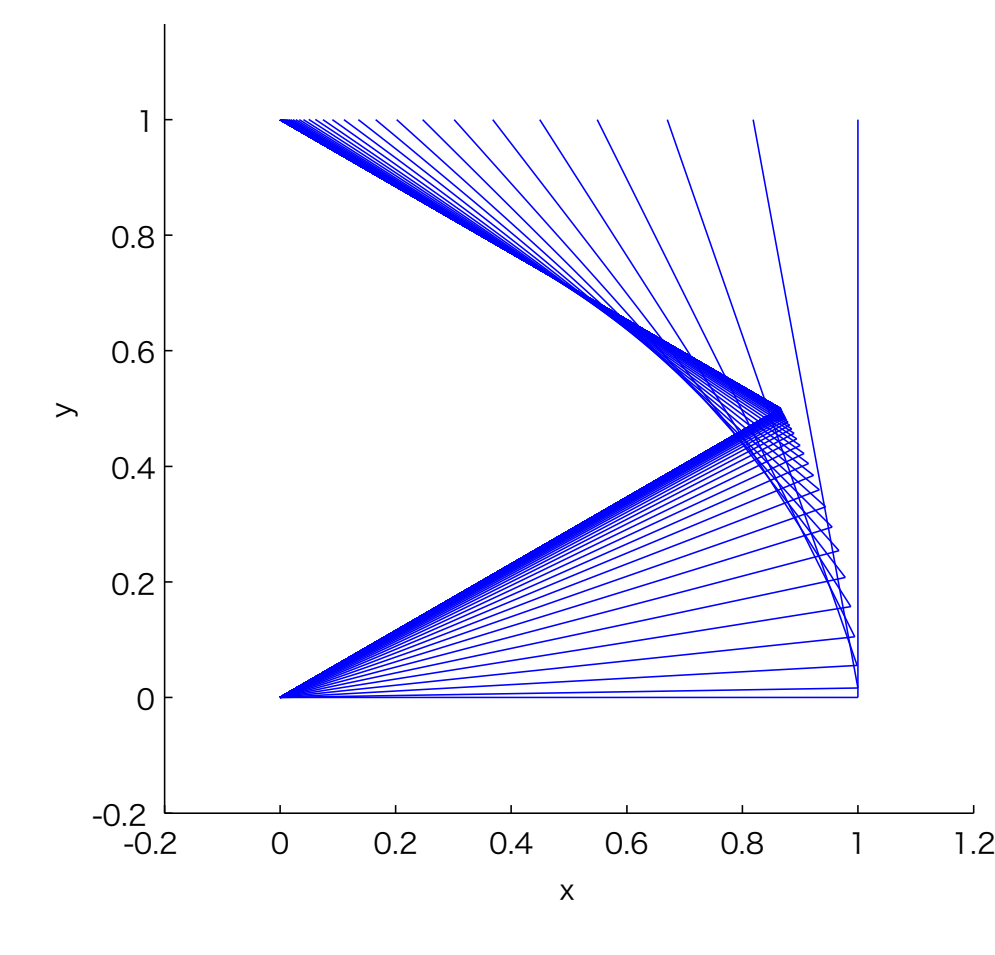

*•* RMRC yeilds a straight line trajectory

$$
\dot{\theta} = \lambda J^{-1}(\theta)(r_d - r)
$$
  

$$
\dot{r} = \lambda(r_d - r)
$$

$$
\sum \Delta \theta_1 = 97.19,
$$
  

$$
\sum \Delta \theta_2 = 417.98
$$

**Example:**  $J_d^{-1}$ *d*

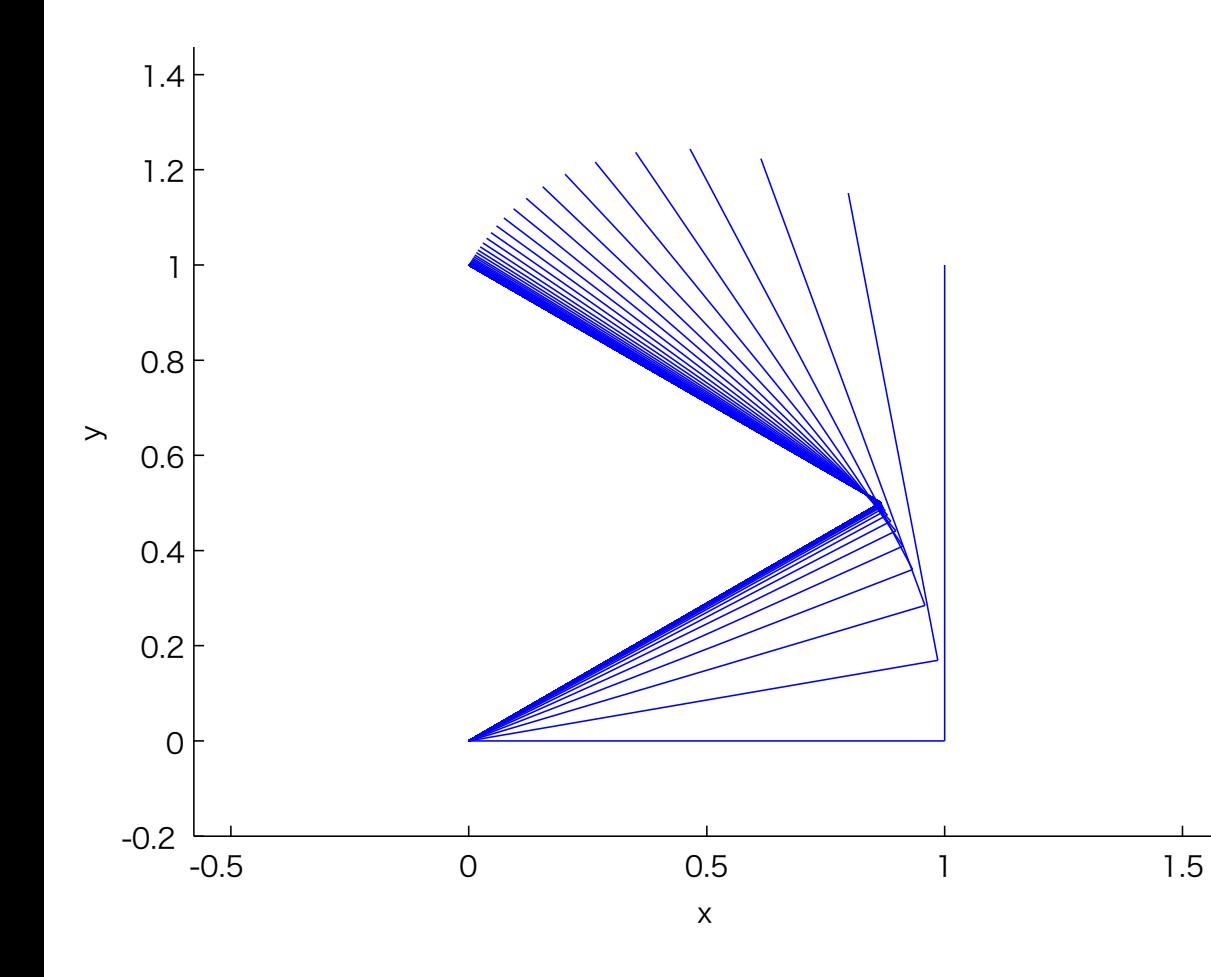

• 
$$
J_d = J(\theta_d)
$$
 (const.)  
\n $\dot{\theta} = \lambda J_d^{-1}(r_d - r)$   
\n $\sum \Delta \theta_1 = 102.41,$   
\n $\sum \Delta \theta_2 = 413.28$ 

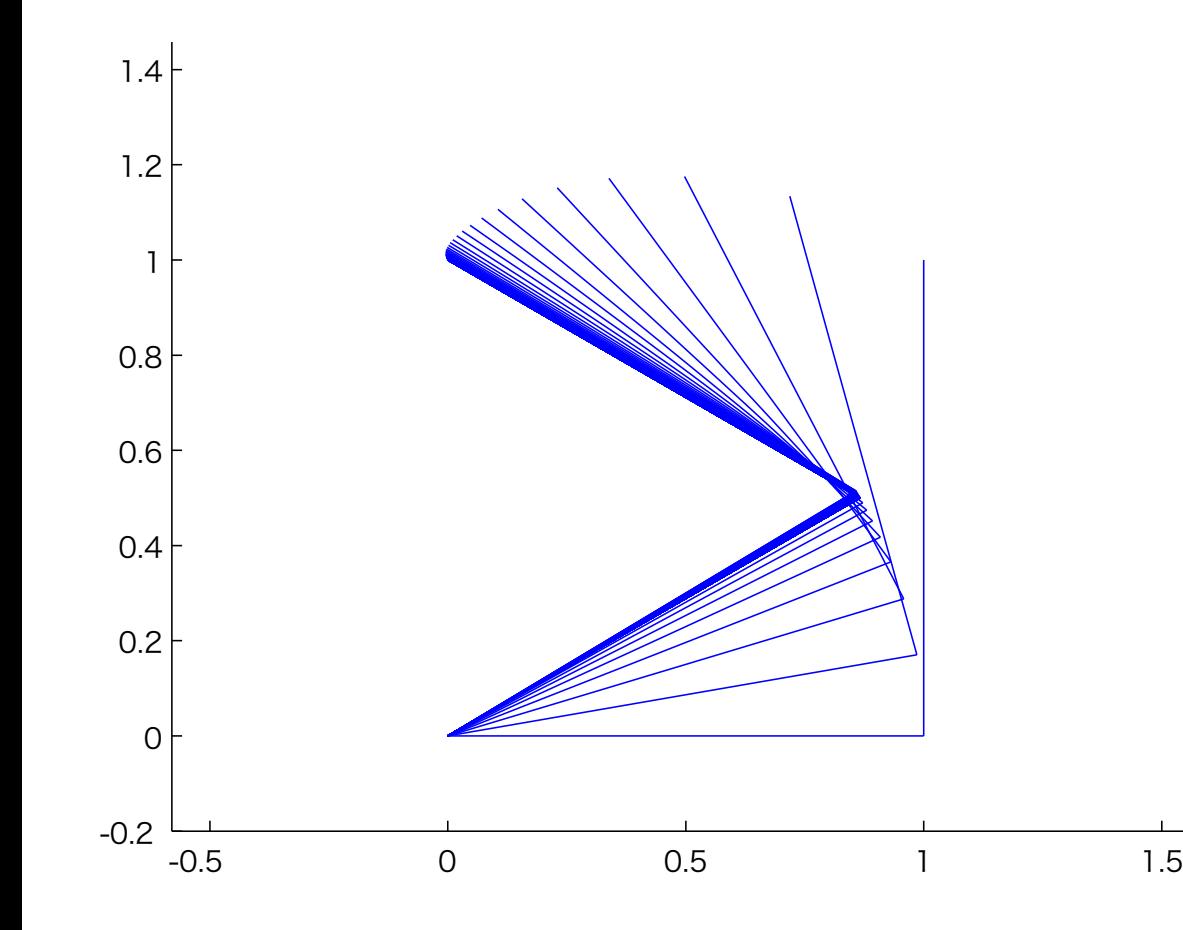

•  $J_d = J(\theta_d)$  (const.)  $\dot{\theta} = \lambda J_d^T(r_d - r)$  $\sum \Delta \theta_1 = 103.22$ ,  $\sum \Delta \theta_2$  = 415.68

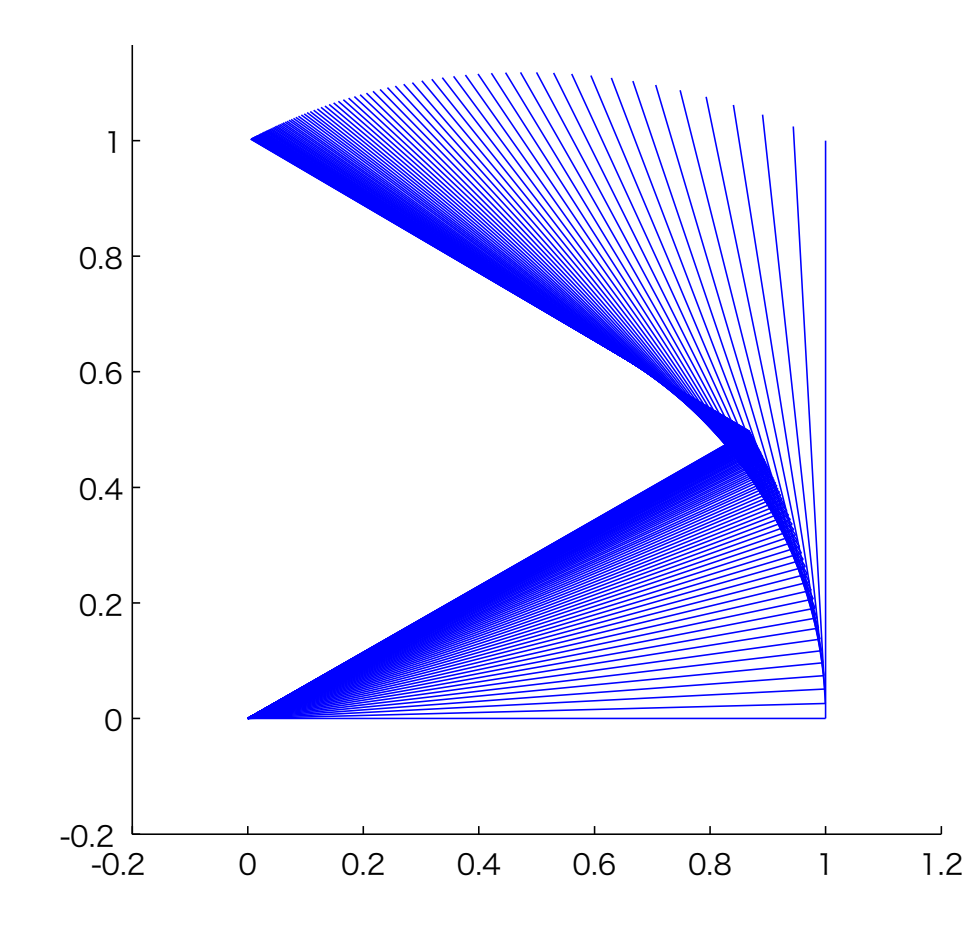

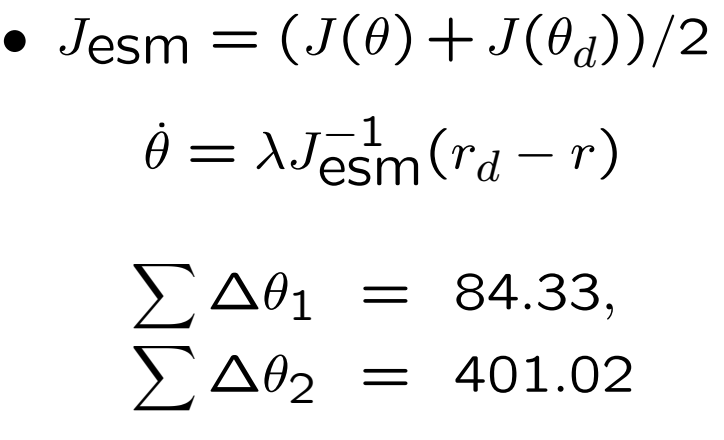

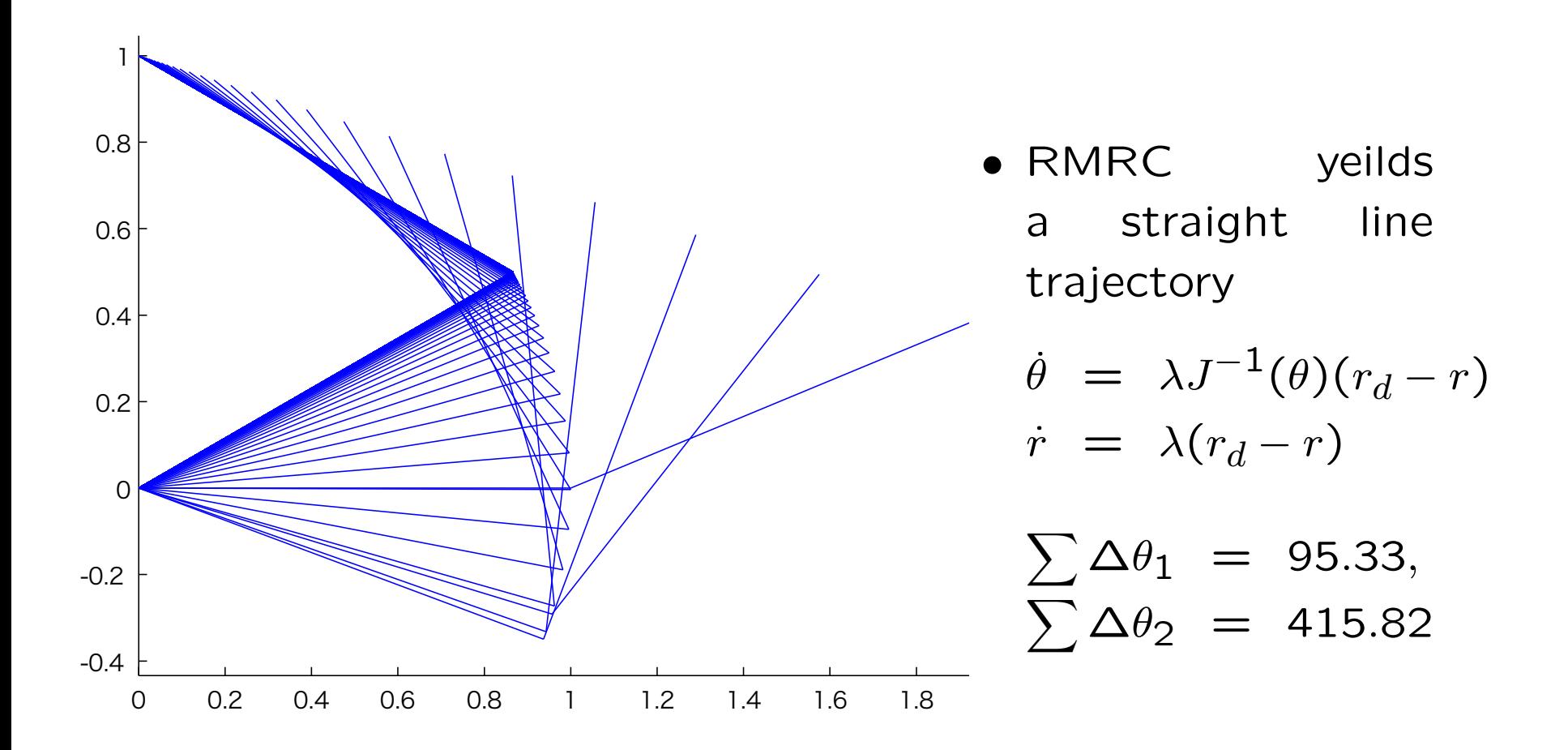

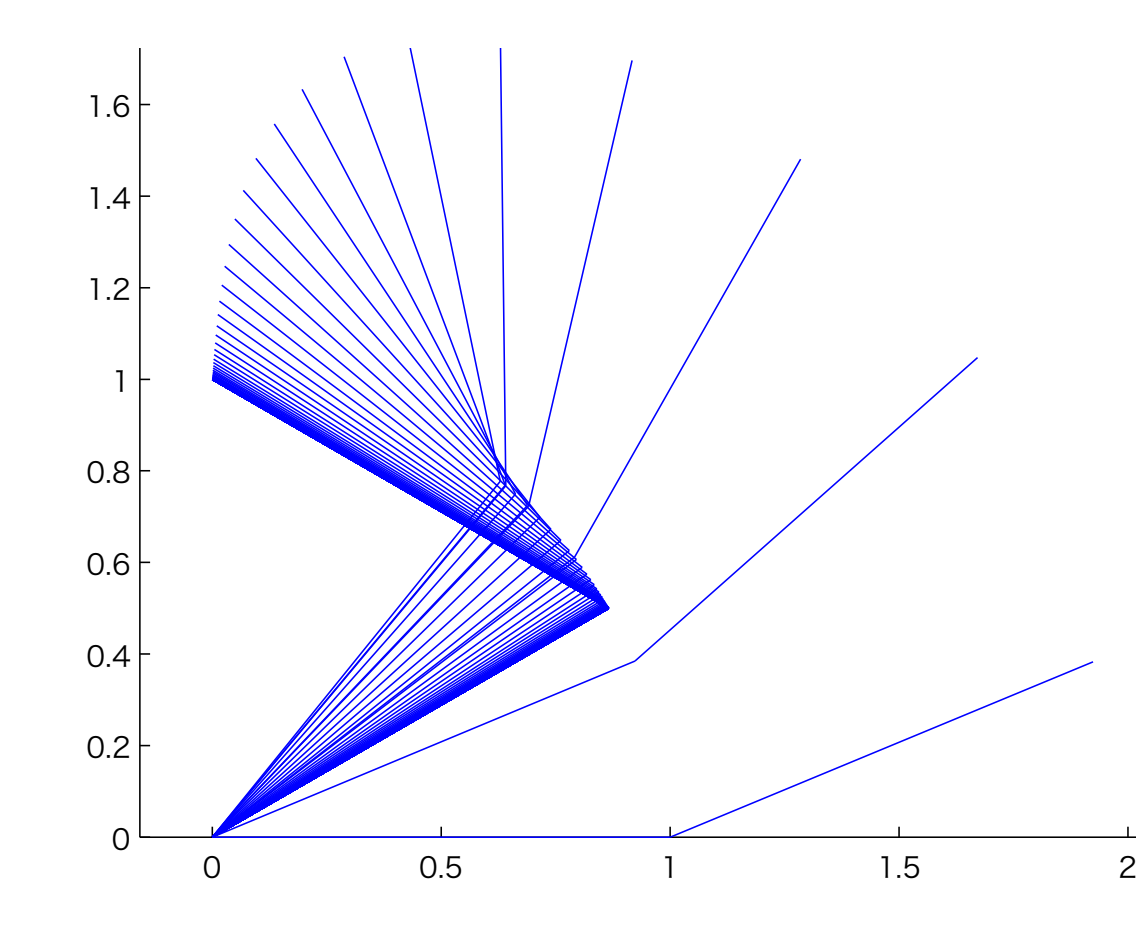

•  $J_d = J(\theta_d)$  (const.)  $\dot{\theta} = \lambda J_d^{-1}(r_d - r)$  $\sum \Delta \theta_1 = 111.53$ ,  $\sum \Delta \theta_2$  = 390.55

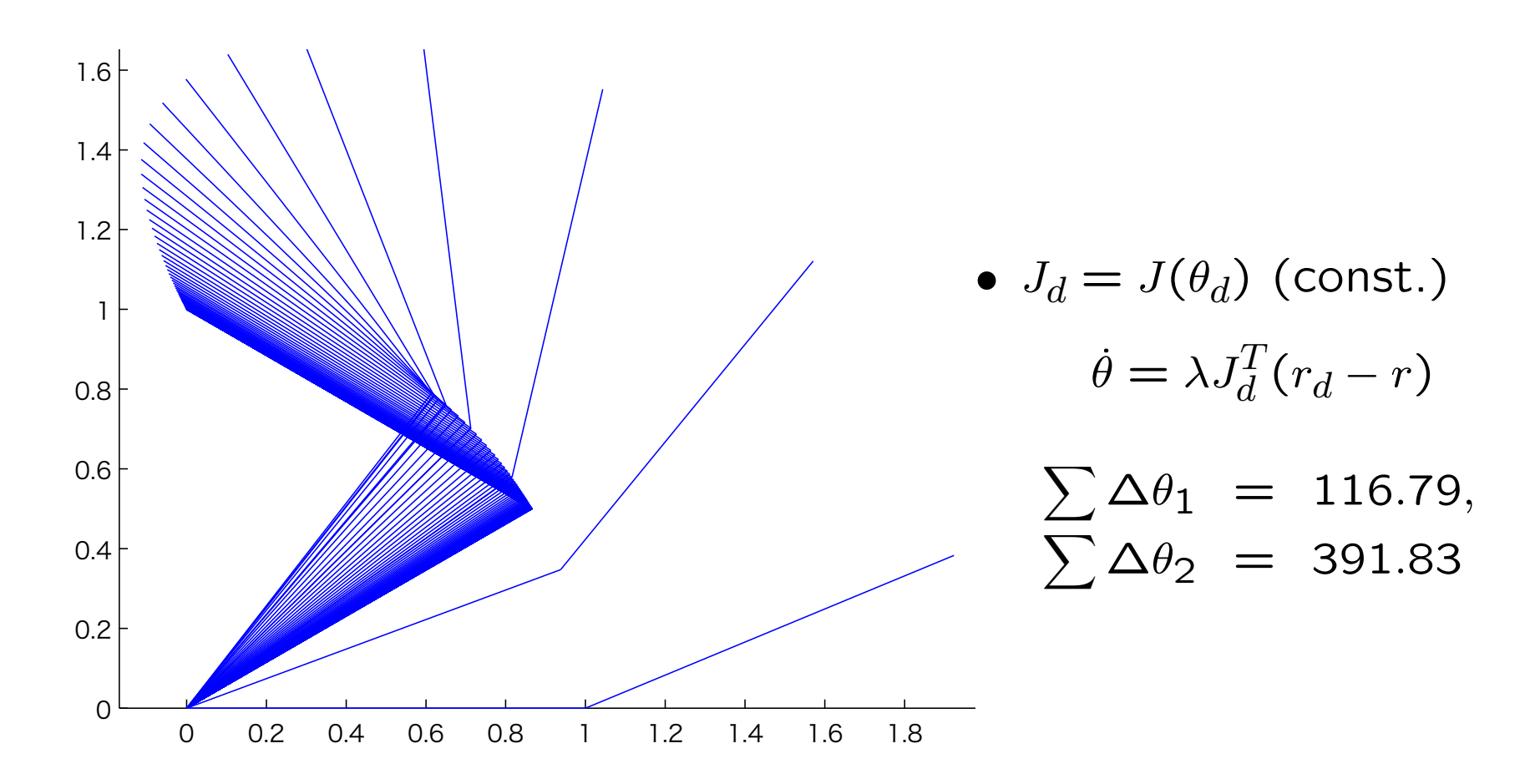

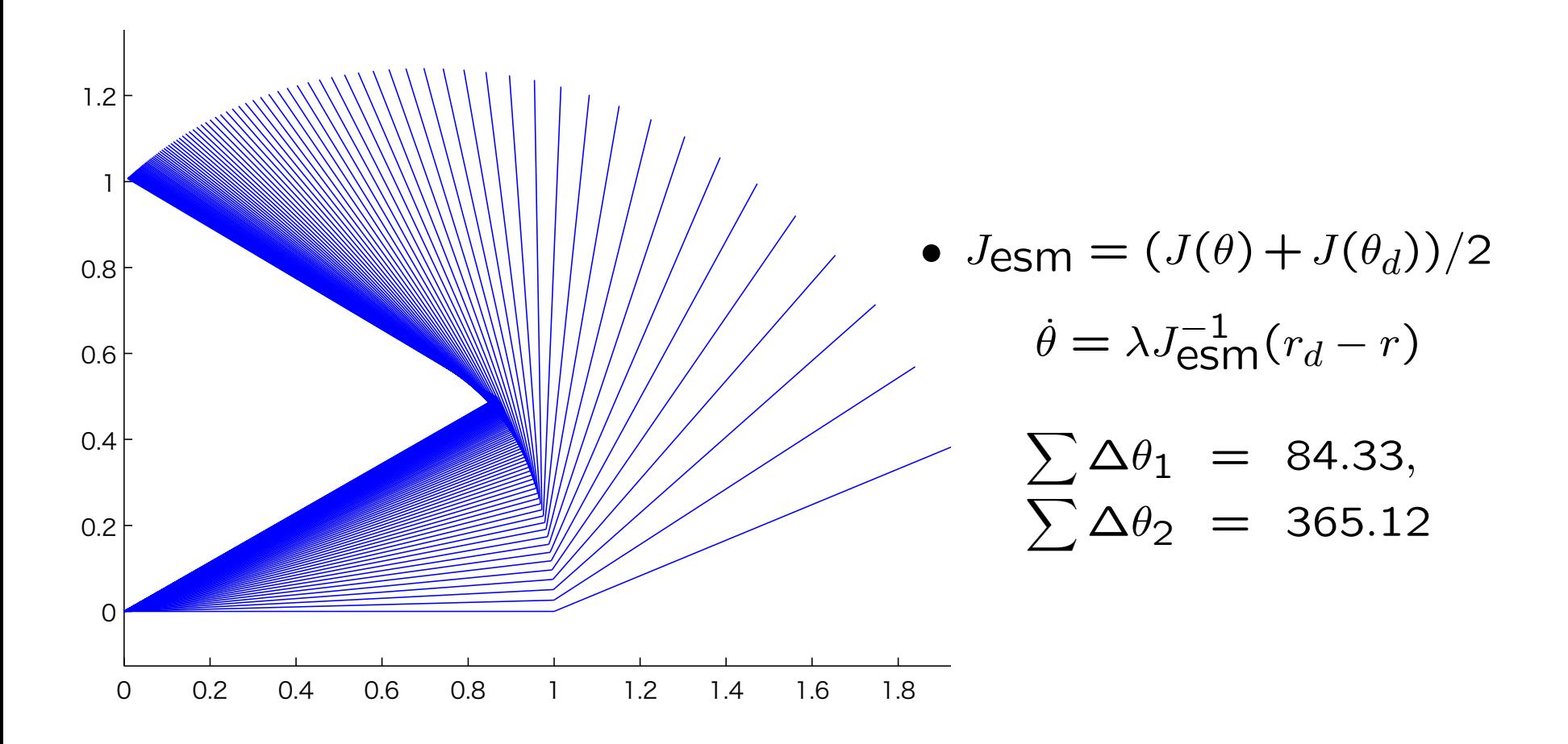

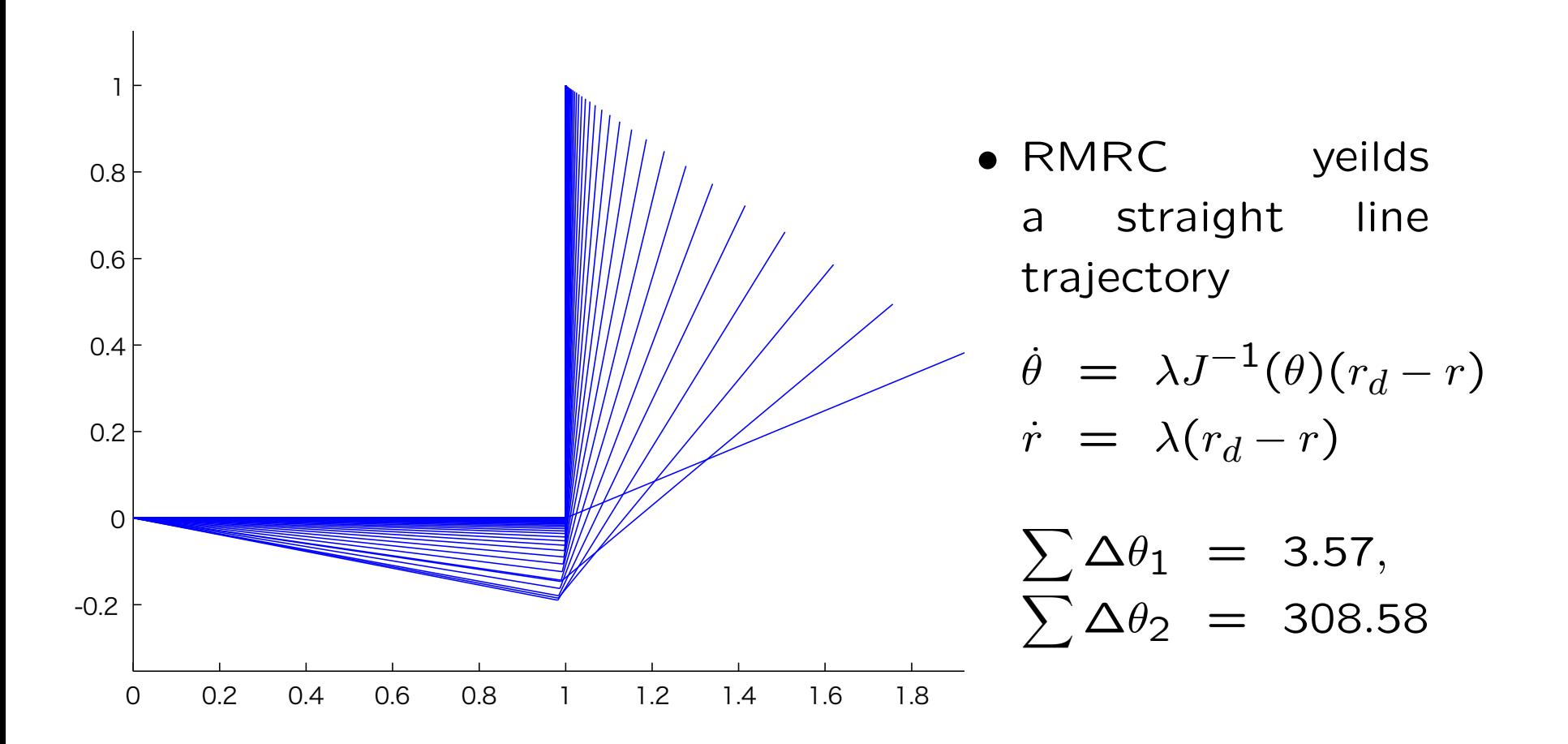

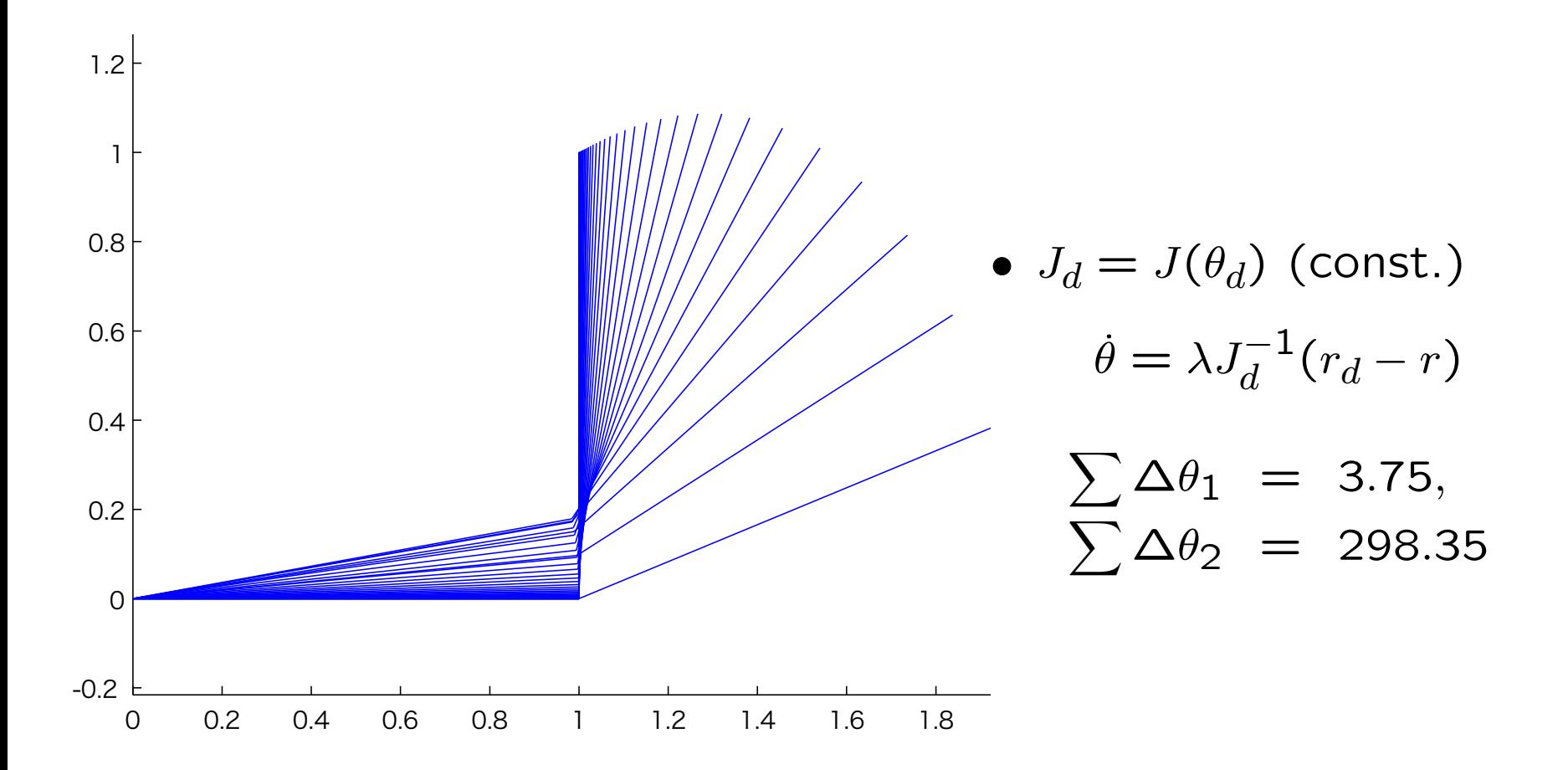

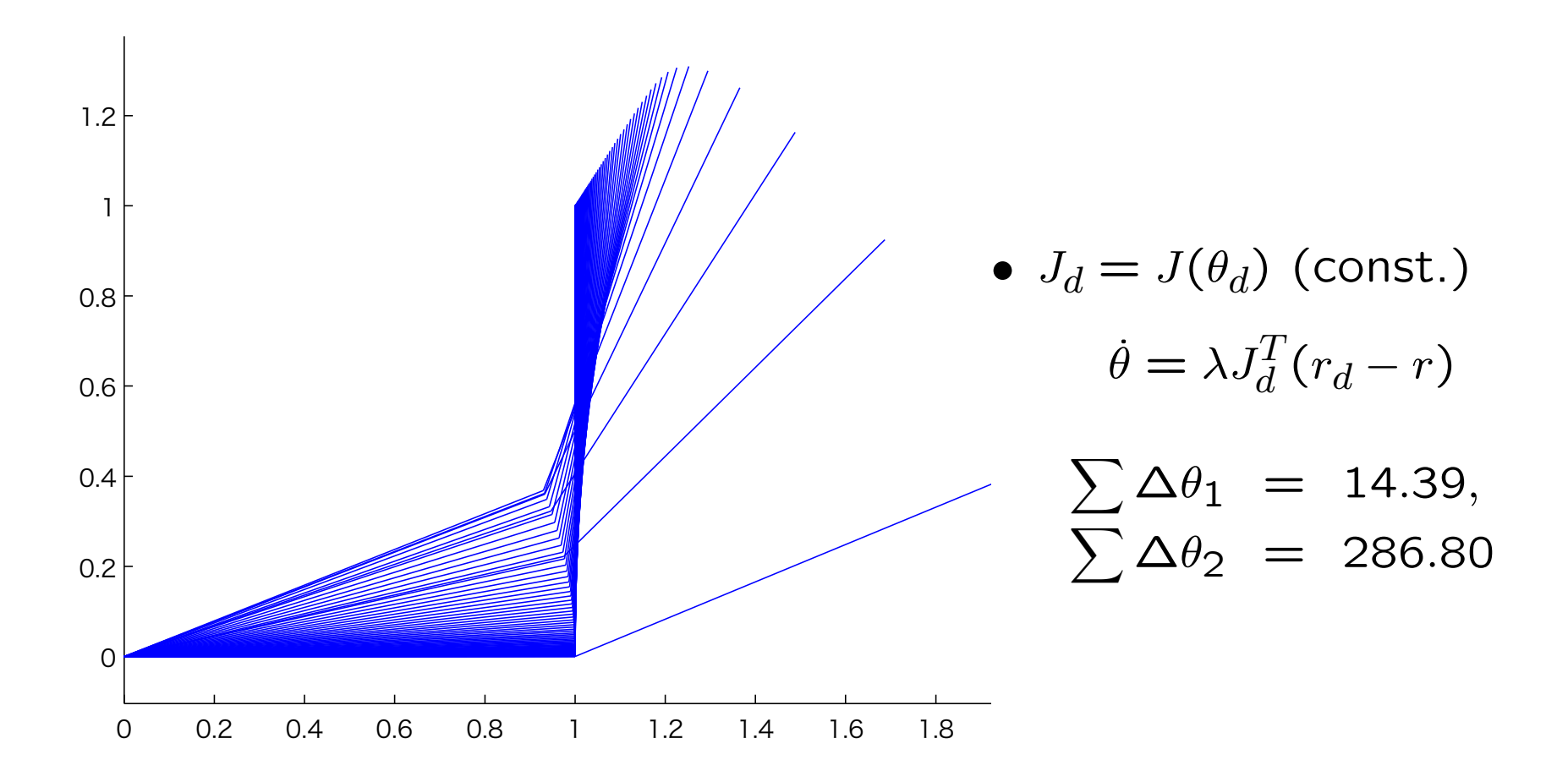

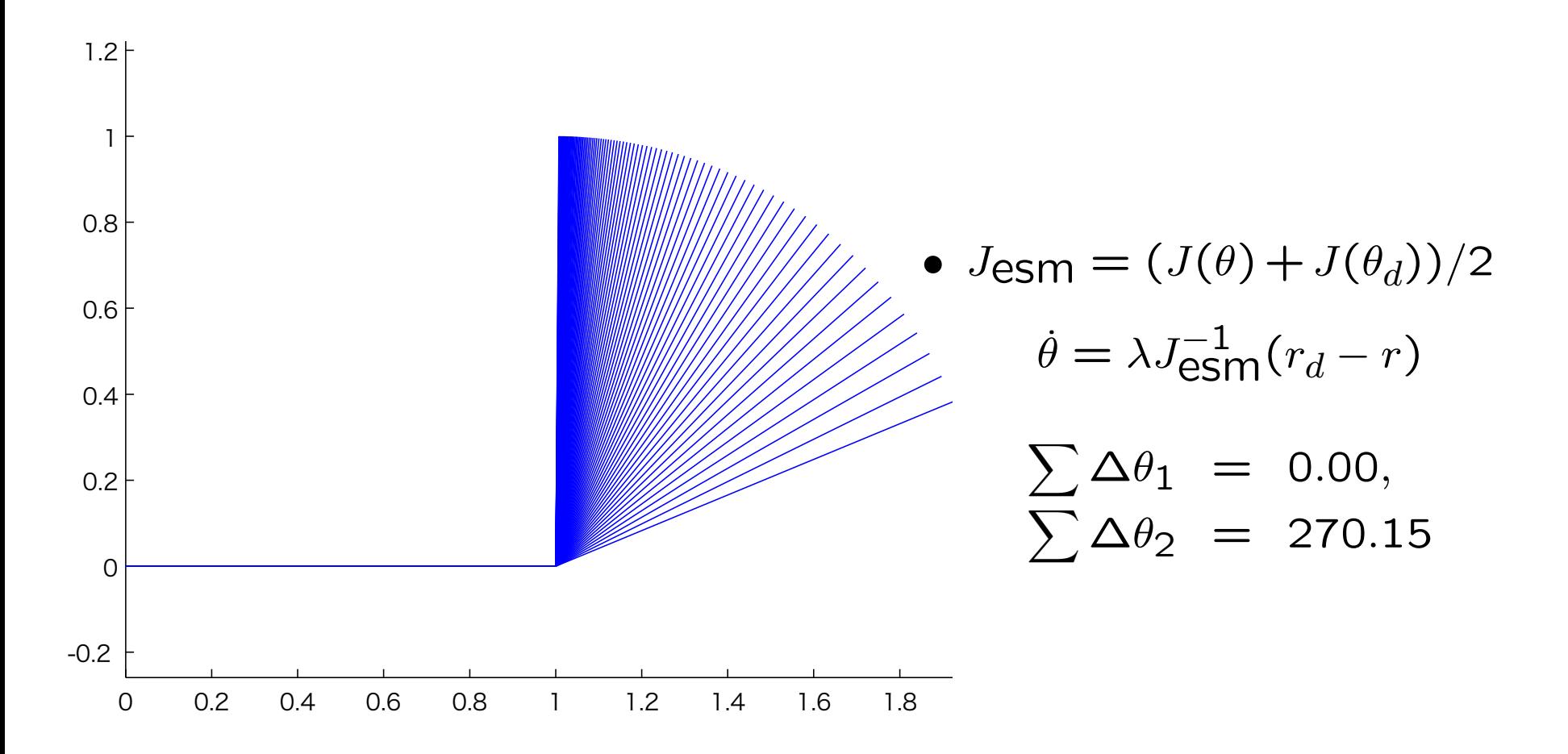

```
method='4';
global l1; global l2;
l1=1; l2=1;q0=[0;pi/8]; r0=kin(q0); Jac0=Jac(q0);
rd=[1;1]; qd=invkin(rd,q0); Jacd=Jac(qd);
t=0:0.1:20; dq=zeros(length(t),2);
hold off; clf;
switch method
   case '1'
       K=inv(Jacd);
       dq=twolinksim(q0,rd,K,t,'JT');
   case '2'
       K=Jacd';
```

```
dq=twolinksim(q0,rd,K,t,'JT');
    case '3'
        K=[];
        dq=twolinksim(q0,rd,K,t,'Ji');
    case '4'
        K=Jacd;
        dq=twolinksim(q0,rd,K,t,'esm');
    otherwise
        sprintf('no mthod defined: %s', method);
end
sum(abs(dq))
```

```
function dq=twolinksim(q0,rd,K,t,method)
    global l1;
    global l2;
    switch method
    case 'Ji'
         [^{\sim},dq] =ode45(@rob0, t, q0, [],rd,K);
    case 'esm'
         [^{\sim},dq] =ode45(@rob1,t,q0,[],rd,K);
    otherwise
         [^{\sim},dq] = ode45(@rob,t,q0,[],rd,K);end
    x1 = 11 * cos(dq(:,1));x2=x1+12*cos(dq(:,1)+dq(:,2));
```

```
y1 = 11 * sin(dq(:,1));y2=y1+l2*sin(dq(:,1)+dq(:,2));
hold on
N = length(dq(:,1));for i = 1:2:Nplot([0,x1(i)],[0,y1(i)]);
    plot([x1(i),x2(i)],[y1(i),y2(i)]);
end
```
end

```
function dq=rob(t,q,rd,K)
 r=kin(q);dq=K*(rd-r);end
```

```
function dq=robO(t,q,rd,K)r=kin(q);Ja=Jac(q);dq=Ja\cdot(rd-r);end
```

```
function dq=rob1(t,q,rd,K)
 r=kin(q);Ja=Jac(q);
 dq=(K+Ja)\ (rd-r)/2;end
```
*•* It is well know that robot system in general has the dynamical equation of the form

$$
M(\theta)\ddot{\theta} + C(\dot{\theta}, \theta) + D\dot{\theta} + P(\theta) = \tau
$$

where  $M(\theta)$  is inertia,  $C(\dot{\theta}, \theta)$  is centrifugal and Coriolis force, *D* is friction coefficient, and  $P(\theta)$  is potential.

*•* When we have the estimates of these parameters, then a control input

$$
\tau = \hat{M}(\theta)v + \hat{C}(\dot{\theta}, \theta) + \hat{D}\dot{\theta} + \hat{P}(\theta)
$$

where

$$
v = \ddot{\theta}_d + k_2(\dot{\theta}_d - \dot{\theta}) + k_1(\theta_d - \theta)
$$

will linearize and stabilize the trajectory  $\theta = \theta_d$ .

# Robot Dynamics 39

*•* If the parameters are exactly known then substituting *τ* in the dynamical equation yields

$$
\ddot{e} + k_2 \dot{e} + k_1 e = 0
$$

where  $e = \theta_d - \theta$ .

*•* This control scheme is called **inverse dynamics** or **resolved motion acceleration control**. (J Luh, M Walker, R Paul, 1980)